# **CRUD**

**CRUD**CRUD

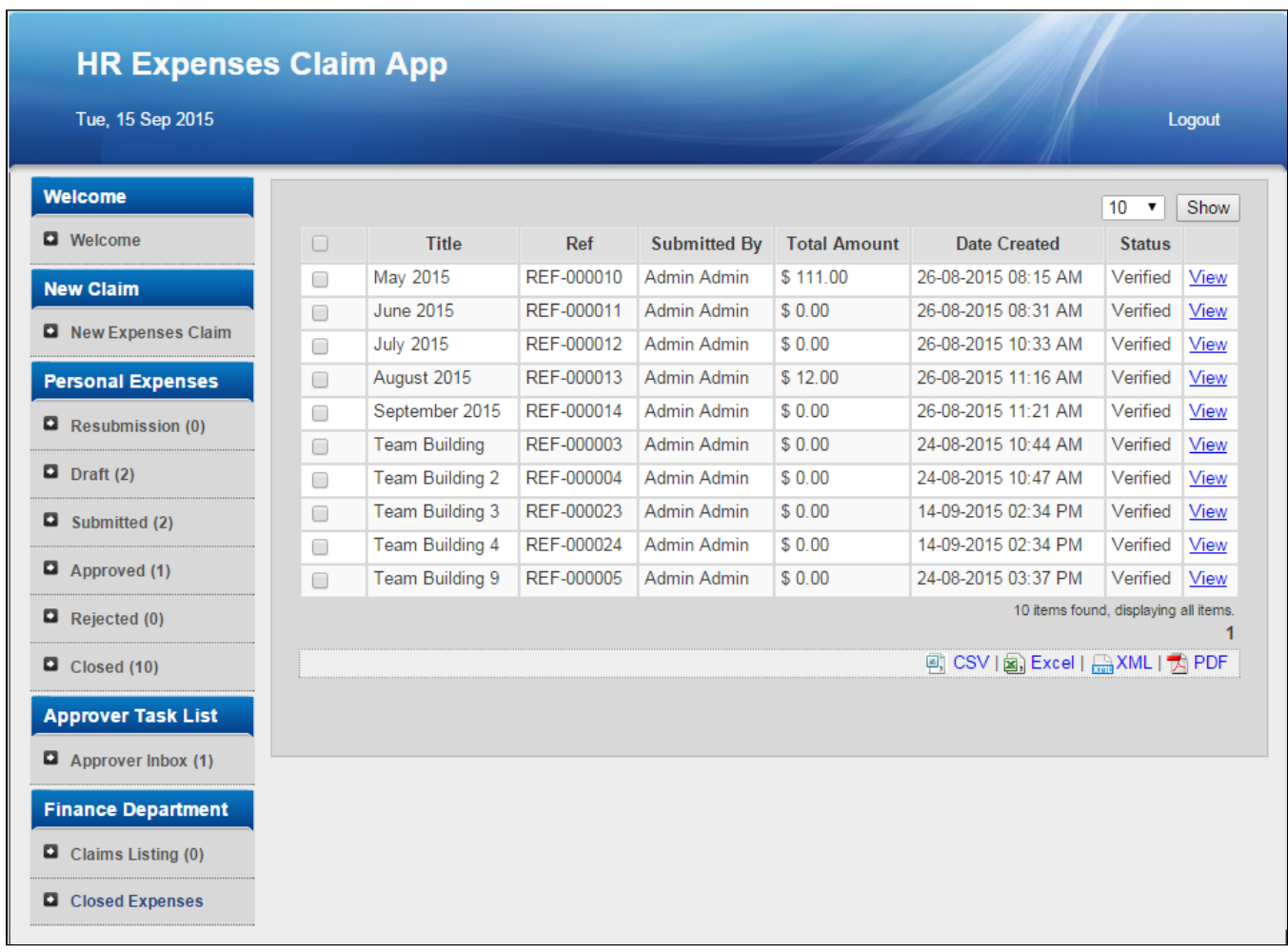

## 1CRUD

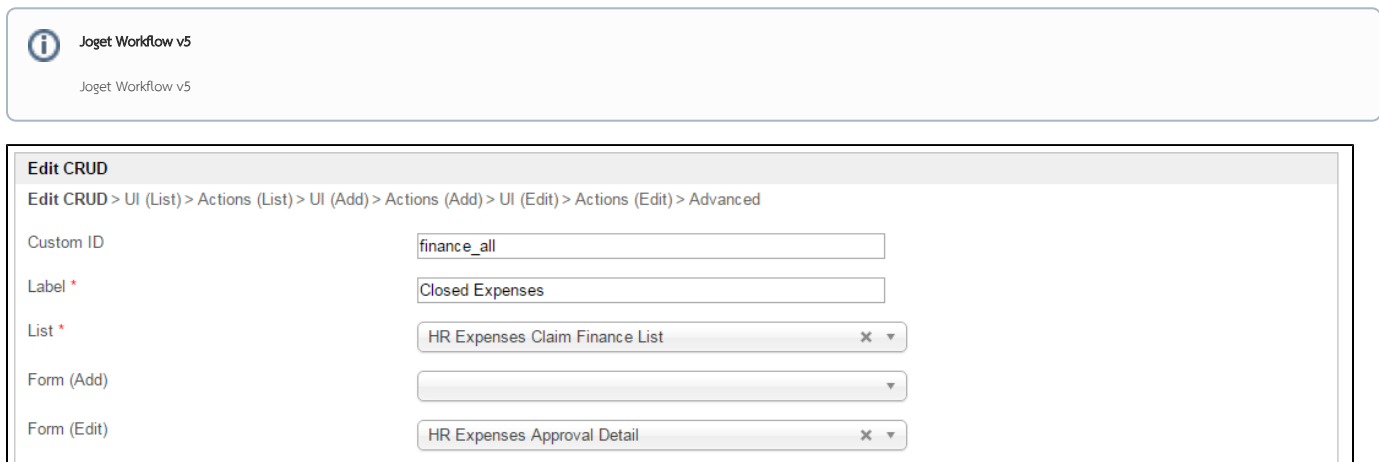

2CRUD

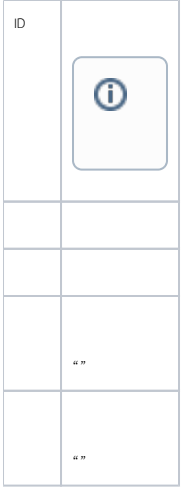

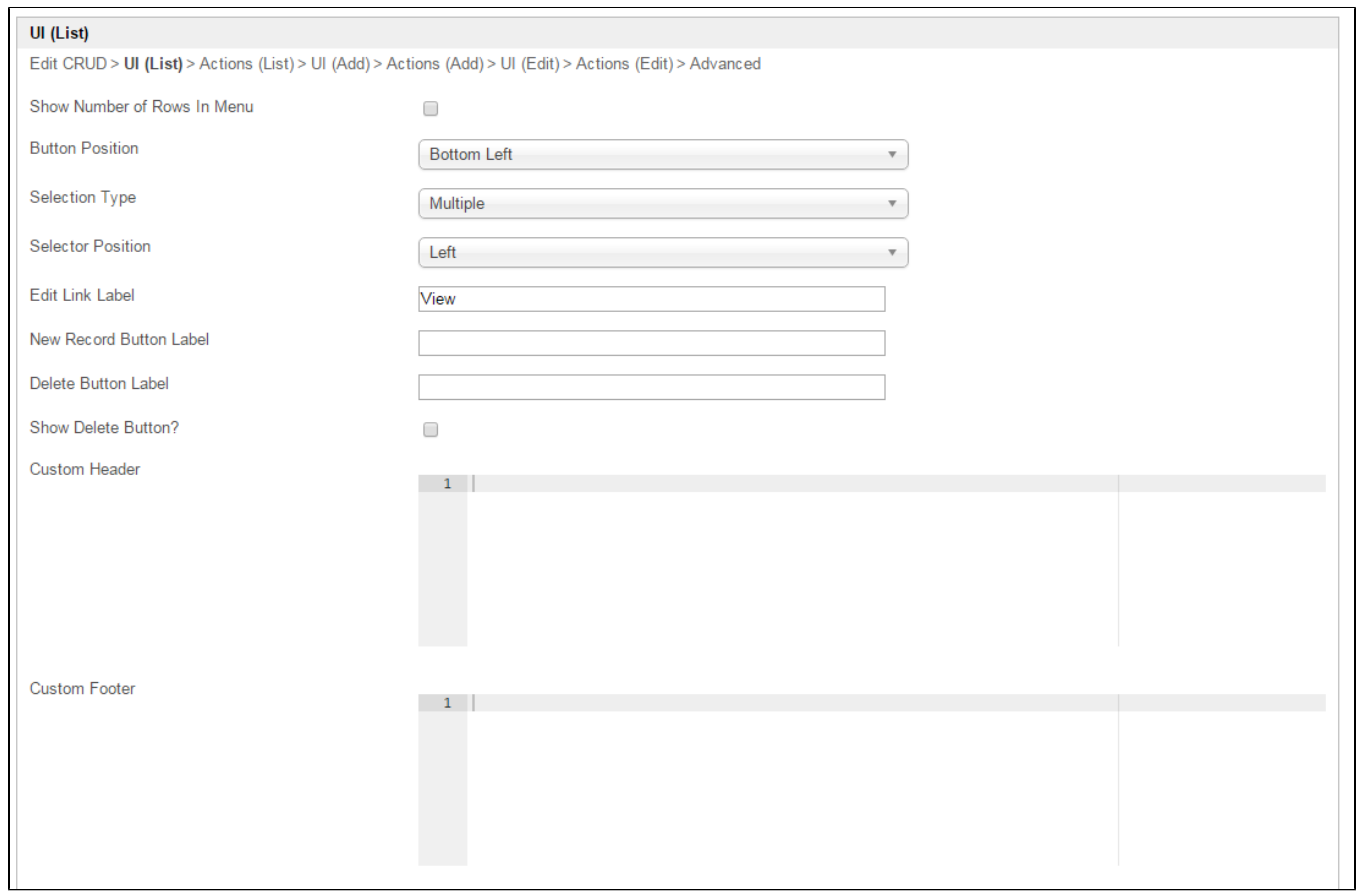

## 3CRUD - UI

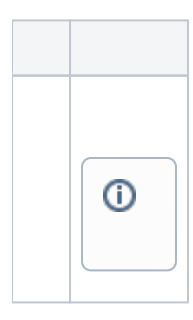

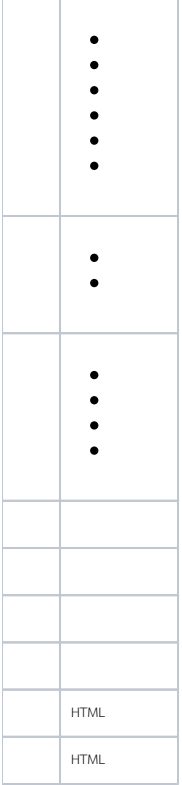

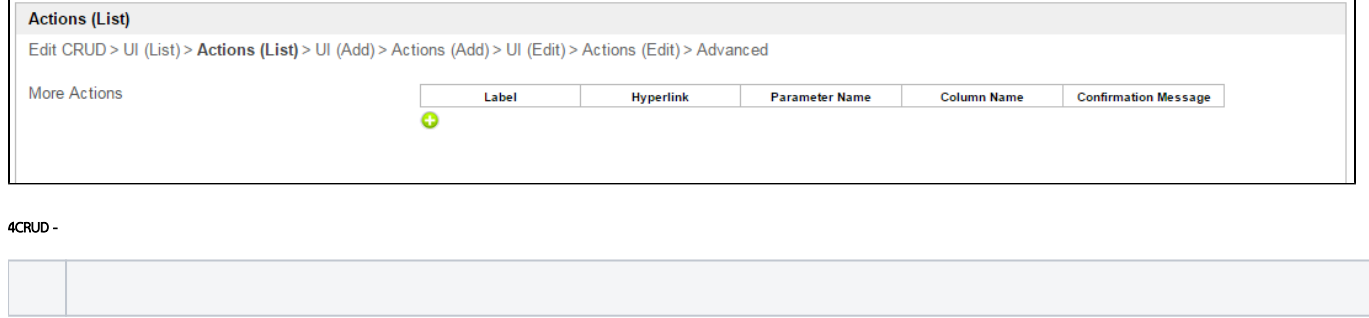

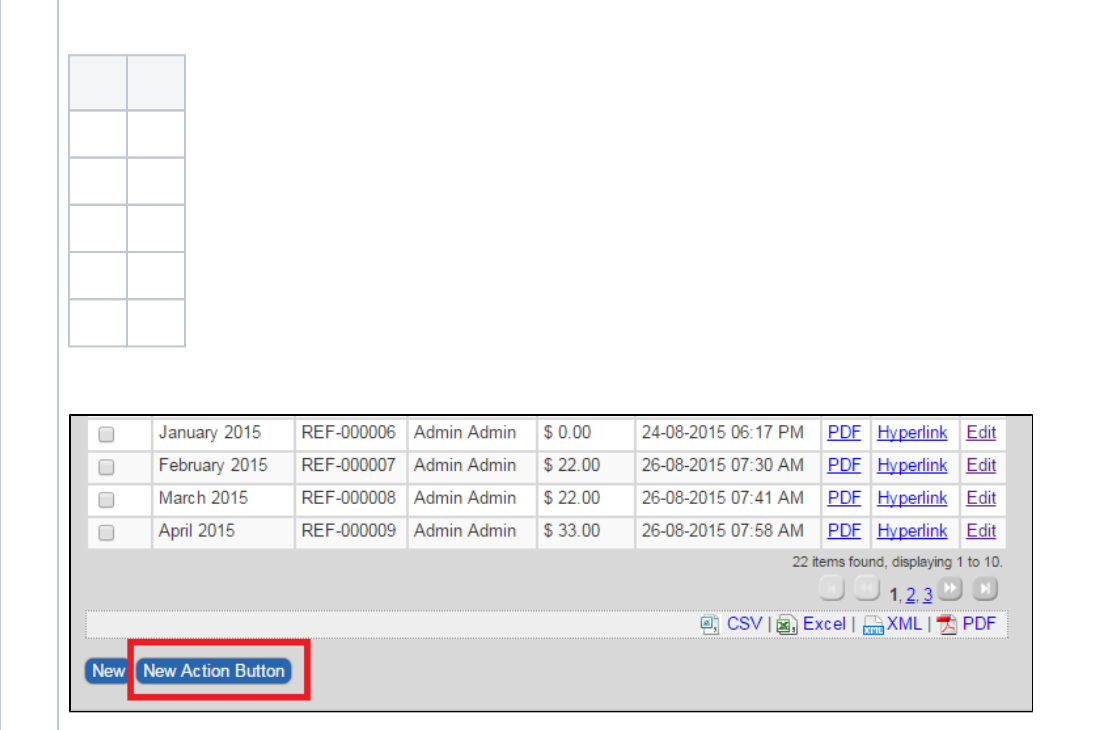

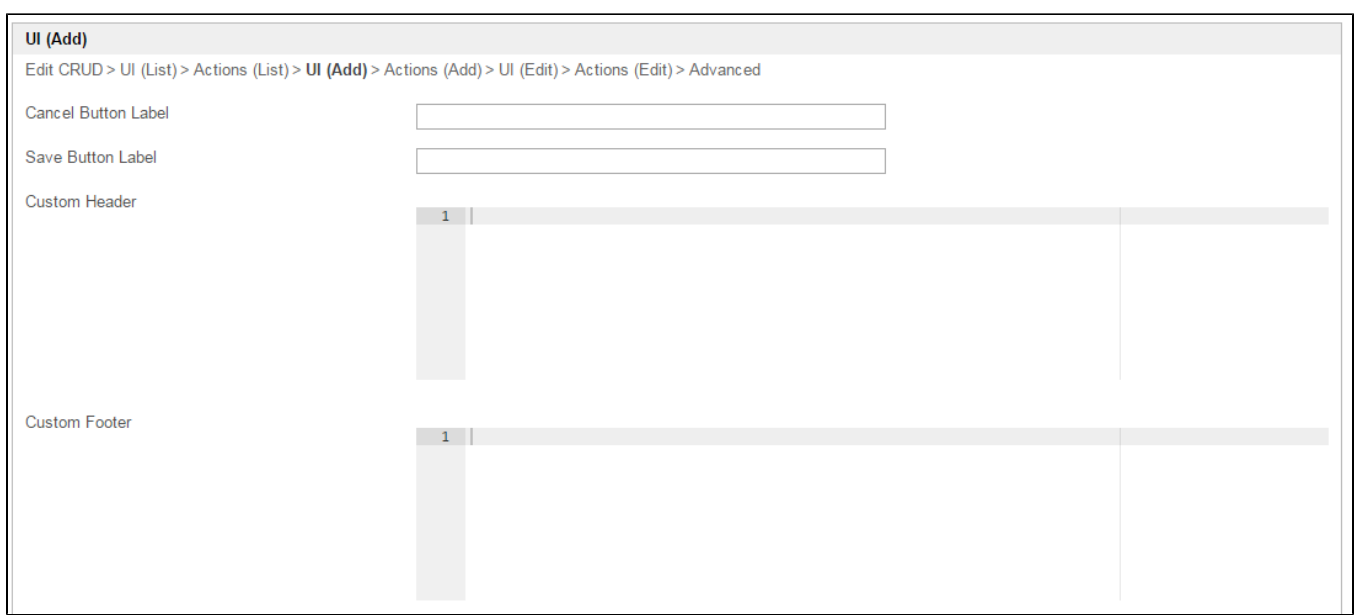

5CRUD - UI

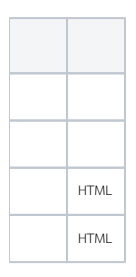

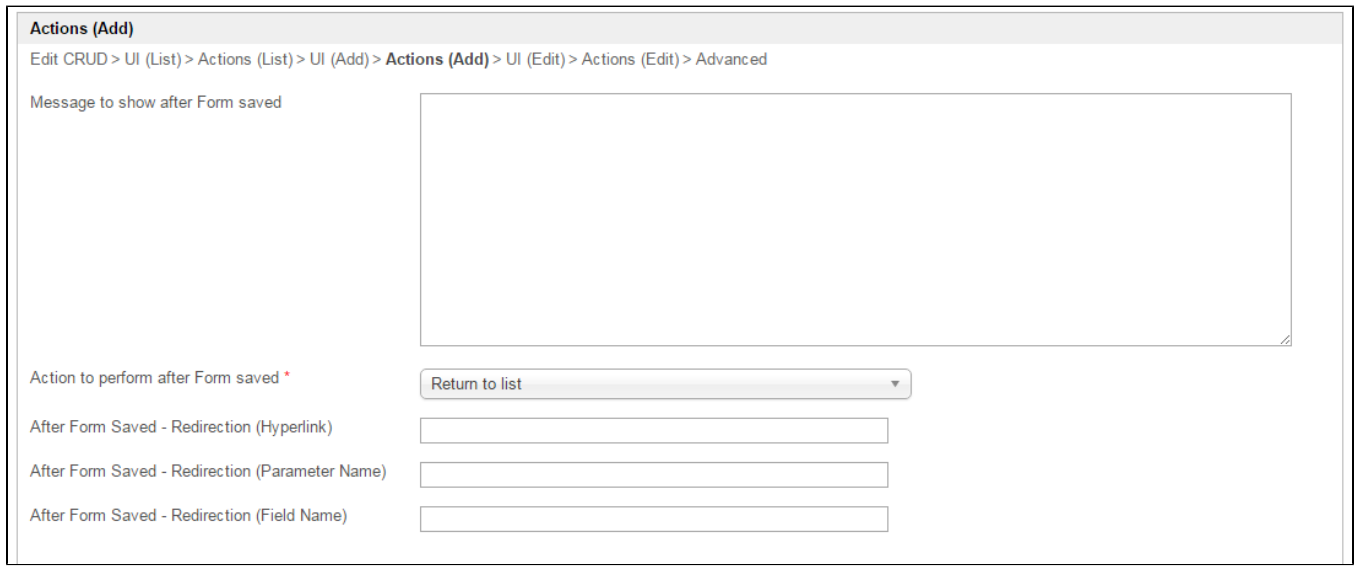

## $6$ CRUD -

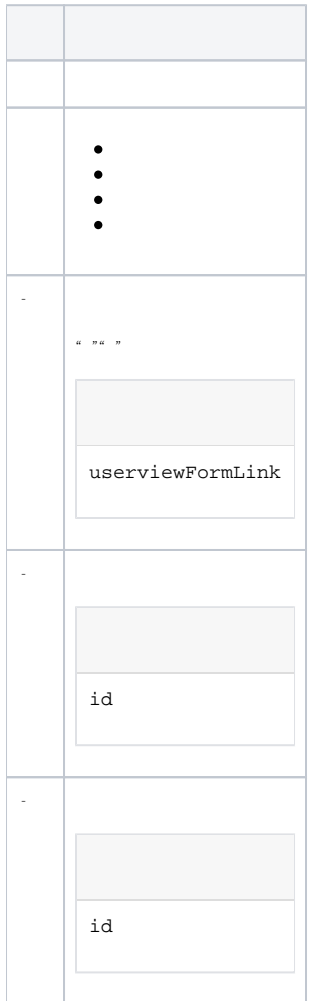

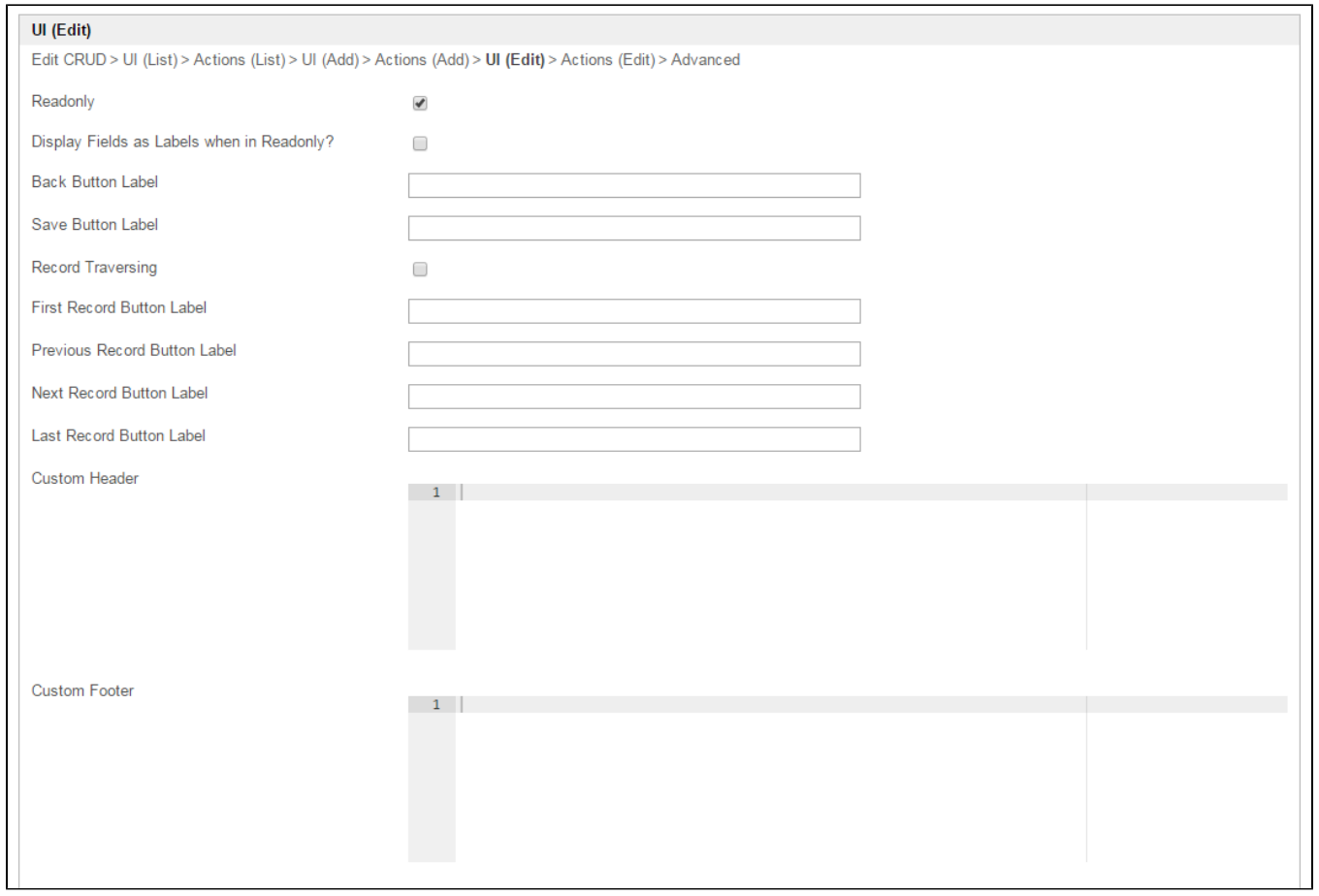

# 7CRUD - UI

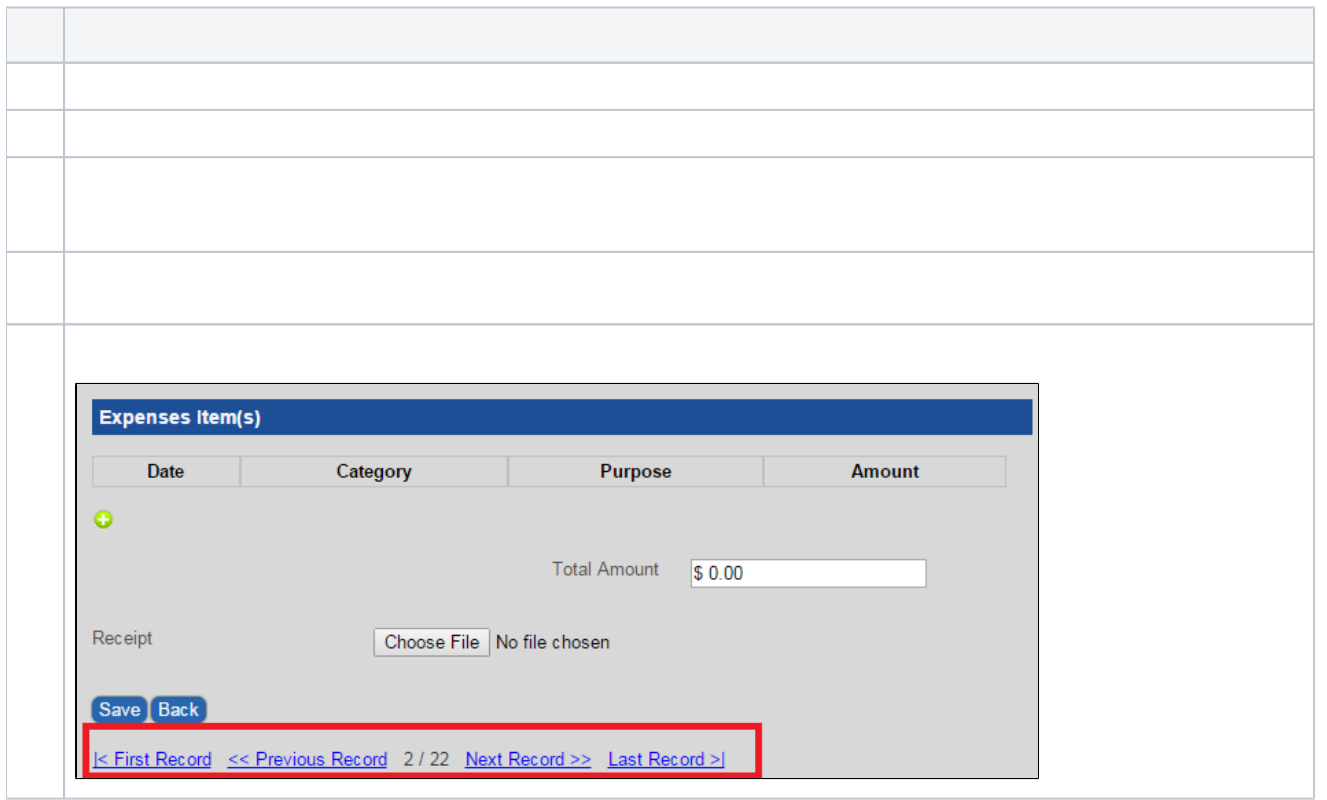

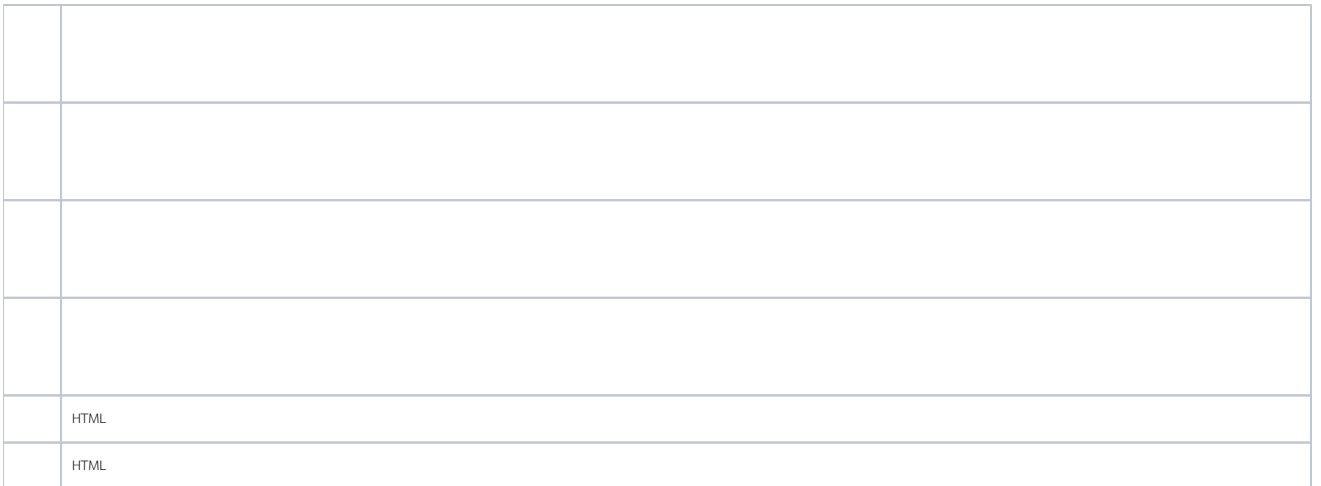

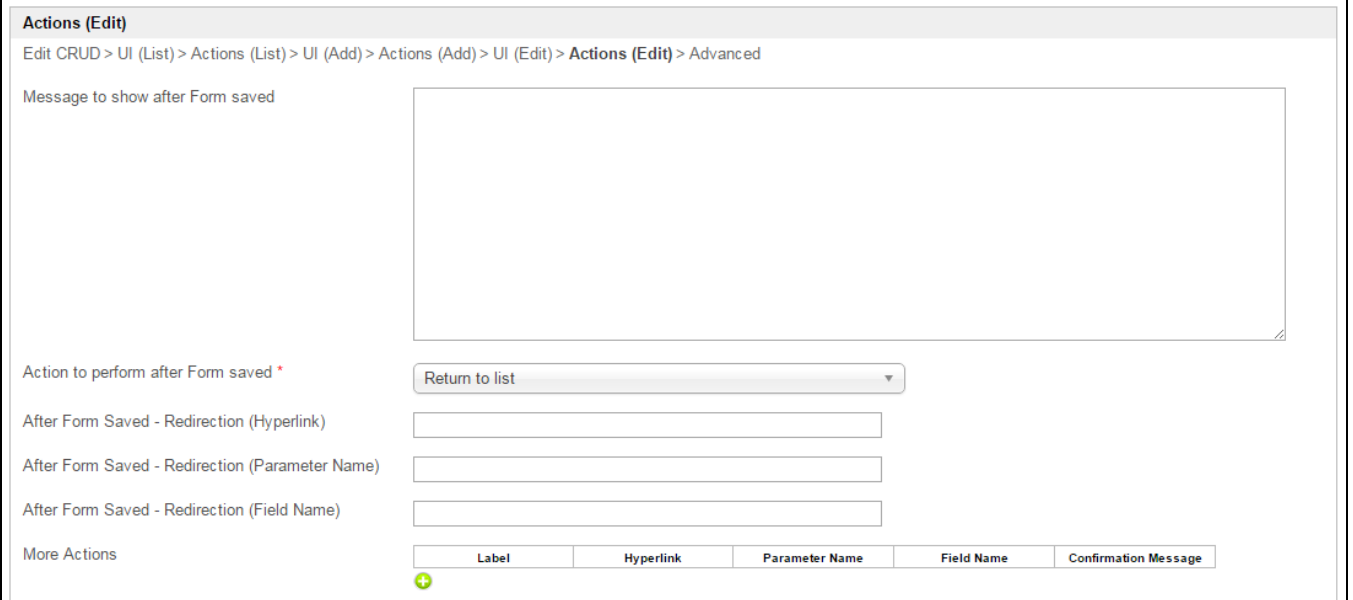

8CRUD -

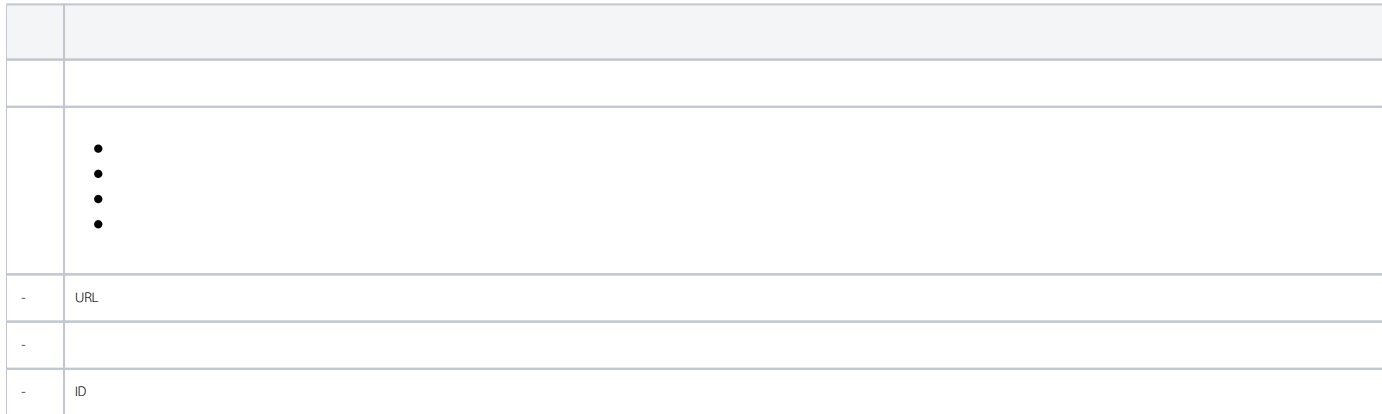

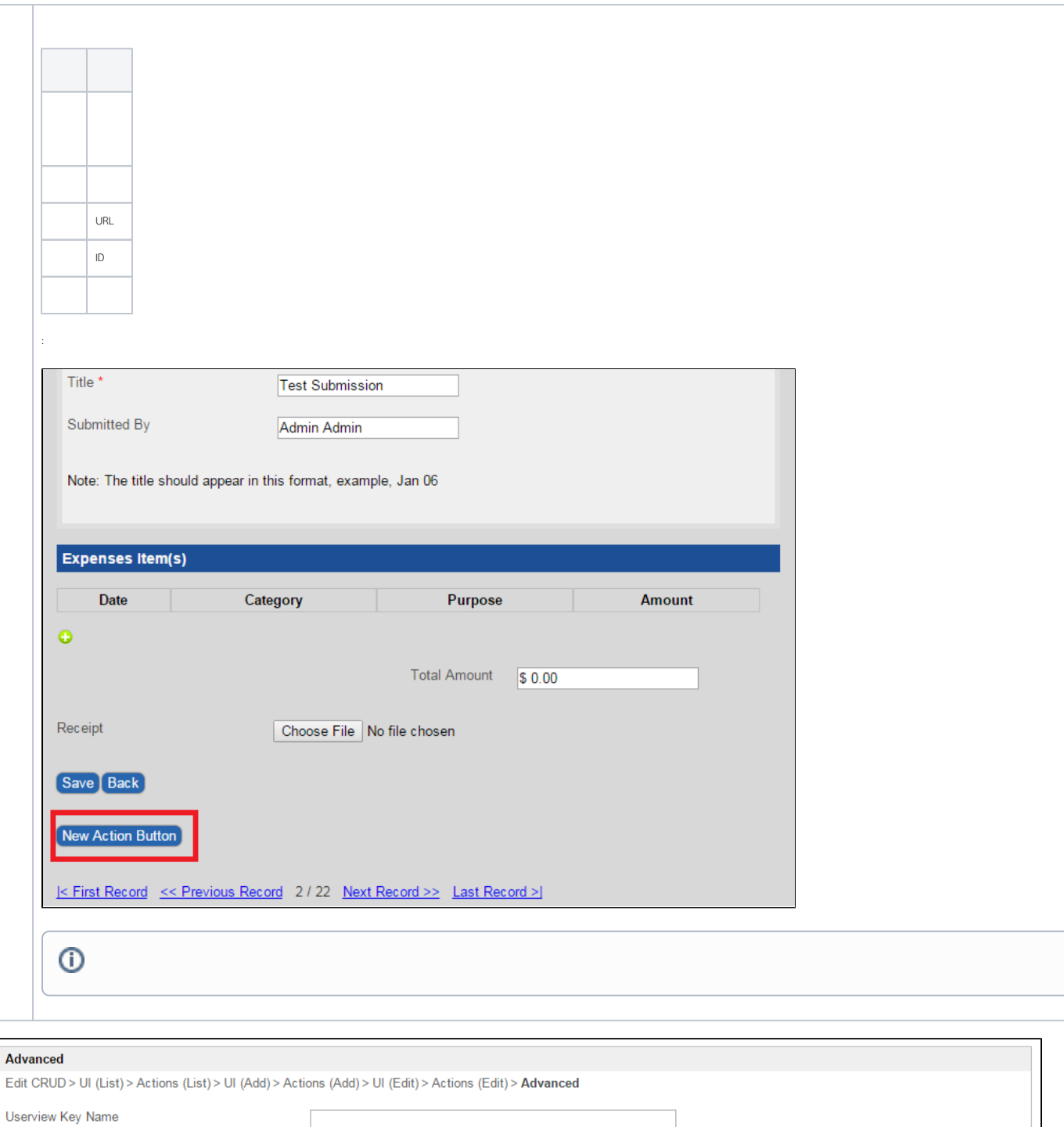

## 9CRUD -

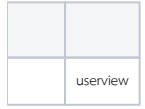

[http// localhost8080 / jw / web / console / app / hr\\_expense / 1 / userview / builder / hr\\_expense\\_userview](http://localhost:8080/jw/web/console/app/hr_expense/1/userview/builder/hr_expense_userview)